ปัจจัยที่มีความสัมพันธ์กับการใช้ซอฟต์แวร์ในงานของผู้ตรวจสอบภายในของ บริษัทที่จดทะเบียนในตลาดหสักทรัพย์แห่งประเทศไทย

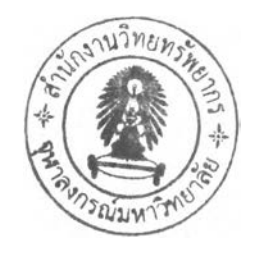

นางลาว สิริกมล ตั้งจิตลิขิตสกุล

วิทยานิพนธ์นี้เป็นส่วนหนึ่งของการสีกษาตามหลักสูตรปริญญาบัญชีมหาบัณฑิต สาขาวิชาการบัญชี ภาควิชาการบัญชี คณะพาณิชยศาสตร์และการบัญชี จุฬาลงกรณ์มหาวิทยาลัย ปีการสีกษา 2548 ISBN 974-53-2604-6 สิขสิทธิ,ของจุฬาลงกรณ์มหาวิทยาลัย

#### FACTORS RELATED TO SOFTWARE USE IN INTERNAL AUDITORS' WORK IN LISTED COMPANIES IN THE STOCK EXCHANGE OF THAILAND

Miss Sirikamol Thangjitlikhitsakul

A Thesis Submitted in Partial Fulfillment of the Requirements for the Degree of Master of Accountancy Program in Accounting Department of Accountancy Faculty of Commerce and Accountancy Chulalongkorn University Academic Year 2005 ISBN 974-53-2604-6

**481942**

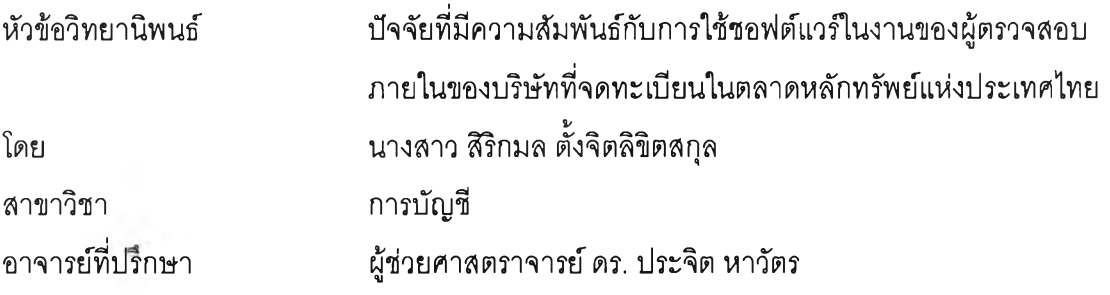

คณ ะพ าณ ิชยศาสตร์และการบัญ ชี จุฬ าลงก รณ ์ม ห าวิท ยาลัย อนุมัติให้นับวิทยานิพนธ์ ึ่ ฉบับนี้เป็นส่วนหนึ่งของการศึกษาตามหลักสูตรปริญญามหาบัณฑิต

> ค ณ บดีคณ ะพ าณ ิชยศาสตร์แ ละการบัญ ชี (ผู้ช่วยศาสตราจารย์ ดร. ดนุซา คุณพนิซกิจ)

คณ ะกรรมการสอบวิทยานิพนธ์

 $\gamma$   $\sim$   $\gamma$   $\sim$   $\gamma$ ................./ .................................. โ.........ประธานกรรมการ

(ผู้ช่วยศาสตราจารย์ สุรีย์ วงศ์วณิช)

ร . *J j ) .*...... .โ..:...................... อาจารย์ที่ปรึกษ า

(ผู้ช่วยศาลตราจารย์ ดร. ประจิต หาวัตร)

1 **2 3 3 3 3 2 1 ครามการ** 

(นายไพรัช ศรีวิไลฤทรี้)

สิริกมล ตั้งจิตลิขิตสกุล : ปัจจัยที่มีความสัมพันธ์กับการใช้ซอฟต์แวร์ในงานของผู้ตรวจสอบภายใน ของบริษัทที่จดทะเบียนในตลาดหลักทรัพย์แห่งประเทศไทย. (FACTORS RELATED TO SOFTWARE USE IN INTERNAL AUDITORS' WORK IN LISTED COMPANIES IN THE STOCK EXCHANGE OF THAILAND) อ. ที่ปรึกษา : ผศ.ดร.ประจิต หาวัตร, 139 หน้า. ISBN 974-53-2604-6.

งานวิจัยนี้มีวัตถุประสงค์เพื่อศึกษาถึงซอฟต์แวร์ที่ใช้ในงานของผู้ตรวจสอบภายในของบริษัทที่จด ทะเบียนในตลาดหลักทรัพย์แห่งประเทศไทย ปัจจัยที่มีความสัมพันธ์กับพฤติกรรมการใช้ซอฟต์แวร์ เห ล่าน ั้น แ ละท ิศ ท างข องค วาม สัม พ ัน ธ์ด ังก ล่าว ตลอดจน ประโยชน ์ และ ปัญ หา/อุปสรรคที่ได้รับจากการใช้ ชอฟต์แวร์นั้นๆ โดยผู้วิจัยได้ส่งแบบสอบถามจำนวน 726 ฉบับ ไปยังผู้ตรวจสอบภายในของบริษัทจด ทะเบียนในตลาดหลักทรัพย์แห่งประเทศไทย ซึ่งได้รับตอบกลับ จำนวนทั้งสิ้น 252 ฉบับ

่ ผลที่ได้จากการศึกษา พบว่า ซอฟต์แวร์ที่มีการนำมาใช้ในงานตรวจสอบภายในมากที่สุด 4 อันดับ แรก คือ Microsoft Excel, Microsoft Word, E-mail และ Internet และจากการทดสอบความสัมพันธ์ ระหว่างพฤติกรรมการใช้ซอฟต์แวร์ในงานตรวจสอบภายในกับปัจจัยต่างๆ ที่ระดับนัยสำคัญ 0.05 พบว่า ่ ปัจจัยที่มีความสัมพันธ์กับพฤติกรรมการใช้ซอฟต์แวร์มากที่สุด คือ การเข้ารับการฝึกอบรมเกี่ยวกับการใช้ โปรแกรมสำเร็จรูปสำหรับการตรวจสอบทั่วไป และโปรแกรม Lotus Notes ปัจจัยที่มีความสัมพันธ์ รองลงมา คือ การได้รับการสนับสนุนจากผู้บริหารระดับสูง ถัดมาคือ การเข้ารับการฝึกอบรมเกี่ยวกับการ ใช้โปรแกรม TeamMate และ โปรแกรม SAP และมูลค่าสินทรัพย์รวมขององค์กร ส่วนปัจจัยที่มี ้ความสัมพันธ์น้อยที่สุด คือ การเข้ารับการฝึกอบรมเกี่ยวกับการใช้โปรแกรมสำเร็จรูปสำหรับการตรวจสอบ ี เฉพาะเรื่อง โดยปัจจัยเหล่านี้มีความสัมพันธ์ไปในทิศทางเดียวกันกับพฤติกรรมดังกล่าว ซึ่งประโยชน์ที่ ได้รับมากที่สุดจากการนำซอฟต์แวร์มาใช้ในงานตรวจสอบภายในนั้น คือ จัดเก็บข้อมูลได้ง่าย รองลงมา คือ ประหยัดเวลา ผลงานที่ได้มีความถูกต้อง แม่นยำและน่าเชื่อถือ รูปแบบของรายงานต่างๆ มีมาตรฐาน ้อ่านง่ายและมีความขัดเจน และลดค่าใช้จ่าย ในขณะเดียวกันปัญหาที่พบจากการใช้ซอฟต์แวร์ในงาน ิตรวจสอบภายในซึ่งพบมากที่สุด คือ เครื่องมืออุปกรณ์รวมถึงซอฟต์แวร์มีราคาแพง รองลงมา คือ ขาดการ สนับสนุนจากหน่วยงาน การใช้งานยุ่งยากซับซ้อน และอุปสรรคทางด้านภาษาอังกฤษของผู้ใช้งาน

ภ าค ว ิช า ..........การบัญ ชี. สาขาวิชา.........การบัญชี............................. ลายมือชื่ออาจารย์ที่ปรึกษา...2/237... ปีการศึกษา......2548...........................

##458 24033 26 : MAJOR ACCOUNTING

KEY WORD: SOFTWARE USE / INTERNAL AUDITORS

SIRIKAMOL THANGJITLIKHITSAKUL : FACTORS RELATED TO SOFTWARE USE IN INTERNAL AUDITORS' WORK IN LISTED COMPANIES IN THE STOCK EXCHANGE OF THAILAND. THESIS ADVISOR : ASST. PROF. PRACHIT HAWAT, Ph.D., 139 pp. ISBN 974-53-2604-6.

The purpose of this thesis is to study software for the work of internal auditors of listed companies, factors related to software use and the direction of relationship, usefulness and problems in software use. In this study, seven hundred and twenty-six questionnaires were mailed to internal auditors of listed companies. Two hundred and fifty-two questionnaires were completed and returned.

The research results reveal that four most frequently used software is Microsoft Excel, Microsoft Word, E-mail and the Internet. The correlation test at 0.05 significant level shows that the most significant factor related to software use is training in Generalized Audit Software and in Lotus Notes. The second most significant factor is top management support. The next most significant factors are training in TeamMate and in SAP, and total assets value. The least significant factor is training in Special Audit Software. These factors have positive relationship with the software use. The most perceived usefulness is ease of data collection. The next most perceived usefulness is time saving, accurate and reliable output, standardized reports and cost reduction. However, the most common problem is high costs of hardware and software. The problems of lesser importance are insufficient management support, difficulty of use and users lacking English language skill.

Department............Accountancy........ Student's signature. Sixikamol Thangjitlikhitsakul. Field of study..........Accounting........... Advisor's signature.... Prachit Hawnt Academic year .......2005.......................

#### กิตติกรรมบ่ระกาศ

สำหรับความสำเร็จของวิทยานิพนธ์ฉบับนี้ ผู้เขียนขอกราบขอบพระคุณอย่างสูง ต่อผู้ช่วยศาสตราจารย์ ดร. ประจิต หาวัตร อาจารย์ที่ปรกษาวิทยานิพนธ์ ซึ่งท่านได้กรุณาสละ เวลาอันมีค่าในการให้คำปรึกษา แนะนำแนวทางในการวิจัย ตลอดจนแก้ไขและตรวจทานความ ถูกต้องเหมาะสมให้วิทยานิพนธ์ฉบับนี้สำเร็จลงได้ด้วยดี พร้อมกันนี้ ผู้เขียนขอกราบขอบพระคุณ อย่างสูงต่อผู้ช่วยศาลตราจารย์ สุรีย์ วงคํวณิช ประธานกรรมการสอบวิทยานิพนธ์ คุณไพรัช ศรีวิไลฤทธิ้ กรรมการลอบวิทยานิพนธ์ ที่ให้ความกรุณาแนะนำเพื่อปรับปรุงแก้ใฃเพิ่มเติม จนทำให้ วิทยานิพนธ์ฉบับนี้มีความสมบูรณ์มากยิ่งขึ้น รองศาสตราจารย์ สำเร็จ คำโมง ผู้อำนวยการศูนย์ ดีลปวัฒนธรรม มหาวิทยาลัยภาคตะวันออกเฉียงเหนือ จังหวัดขอนแก่น ซึ่งท่านได้กรุณาให้ คำปรึกษาทางด้านการทบทวนวรรณกรรม

ผู้เขียนขอขอบพระคุณผู้ตรวจสอบภายในที่ให้ความร่วมมือในการให้ลัมภาษณ์ ้ และตอบแบบสอบถาม ซึ่งมีส่วนสำคัญอย่างยิ่งต่อความสำเร็จทางการศึกษาของผู้เขียน

สุดท้ายนี้ ผู้เขียนขอกราบขอบพระคุณบิดา มารดา ครู อาจารย์ทุกท่าน ที่ได้อบรม ลังสอน และคอยให้กำลังใจแก่ผู้เขียนตลอดมา รวมถึงขอขอบคุณสำหรับความช่วยเหลือและ กำลังใจที่ได้รับจากญาติพี่น้อง และ พี่ๆ เพี่อนๆ ที่ร่วมสืกษาระคับปริญญาบัณฑิต ปริญญา มหาบัณฑิต รวมทั้งพี่ๆ เพี่อนๆ อีกหลายท่านที่มิได้กล่าวไว้ในที่นี้

## สารบัญ

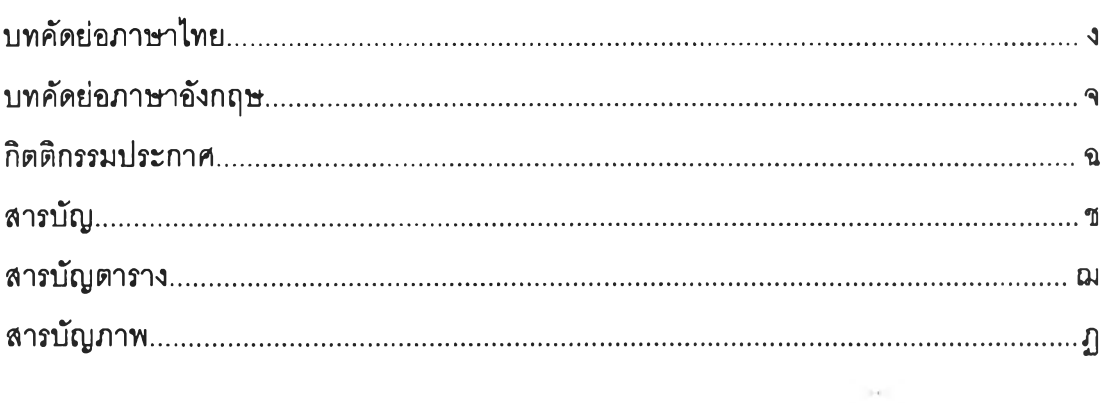

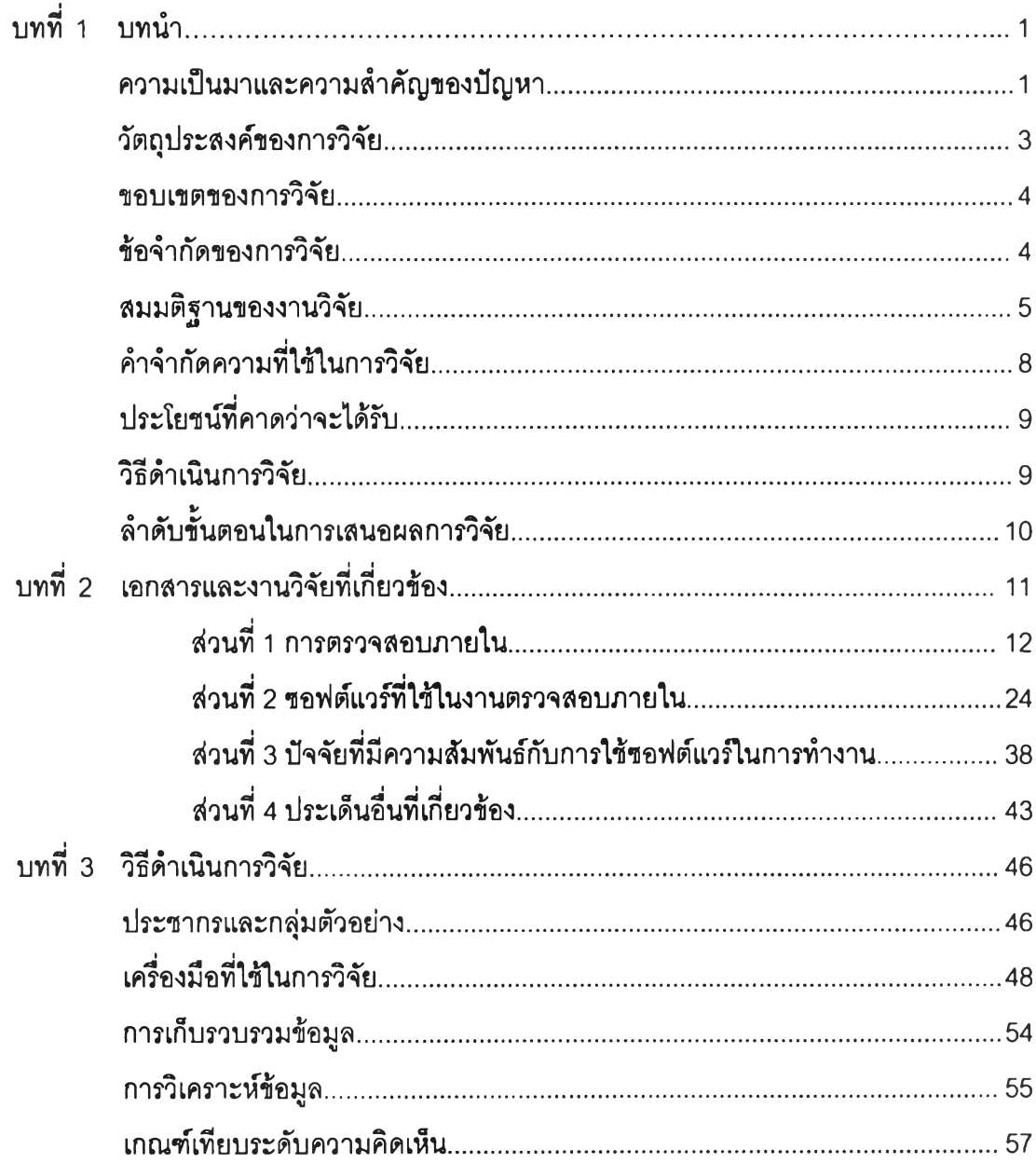

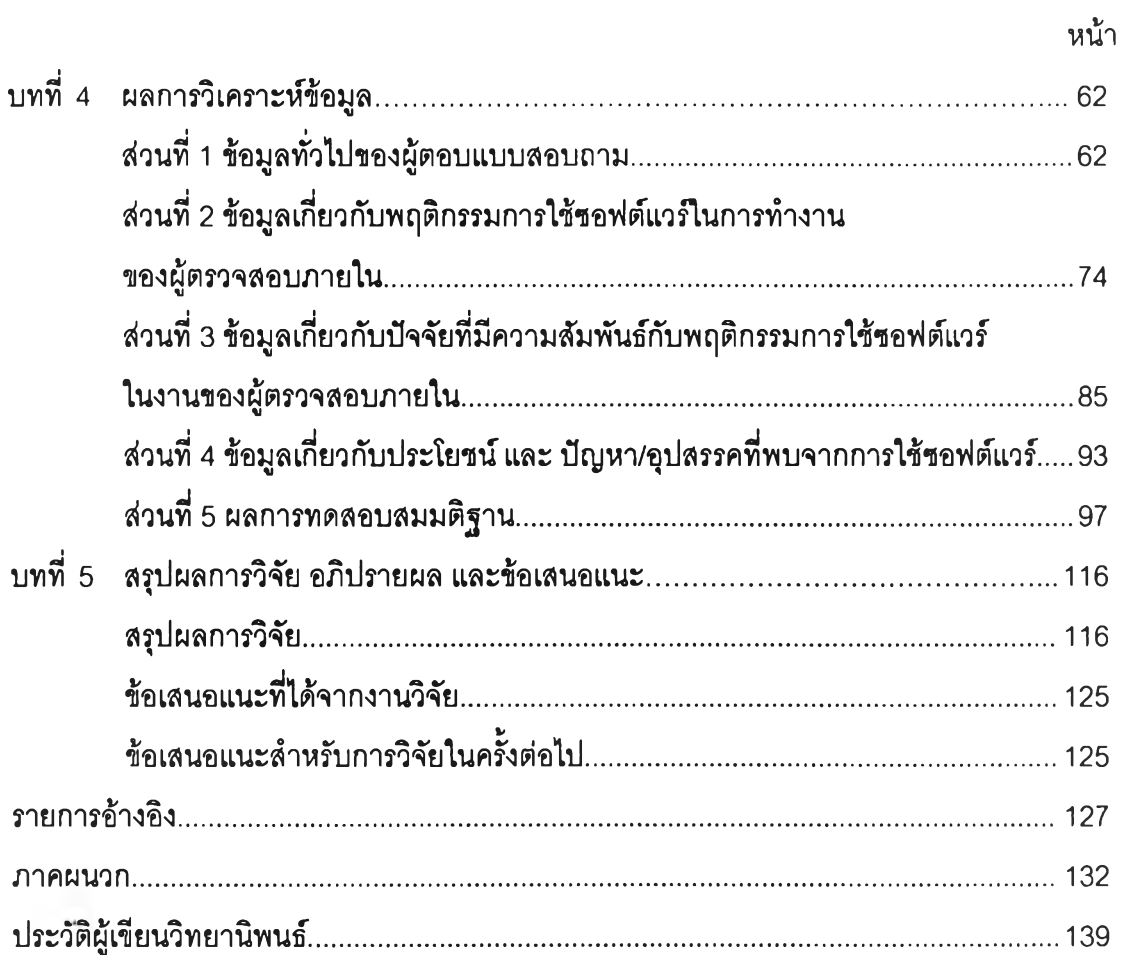

 $\mathcal{L}(\mathcal{L})$ 

 $\gamma$ 

## **สารบญตาราง**

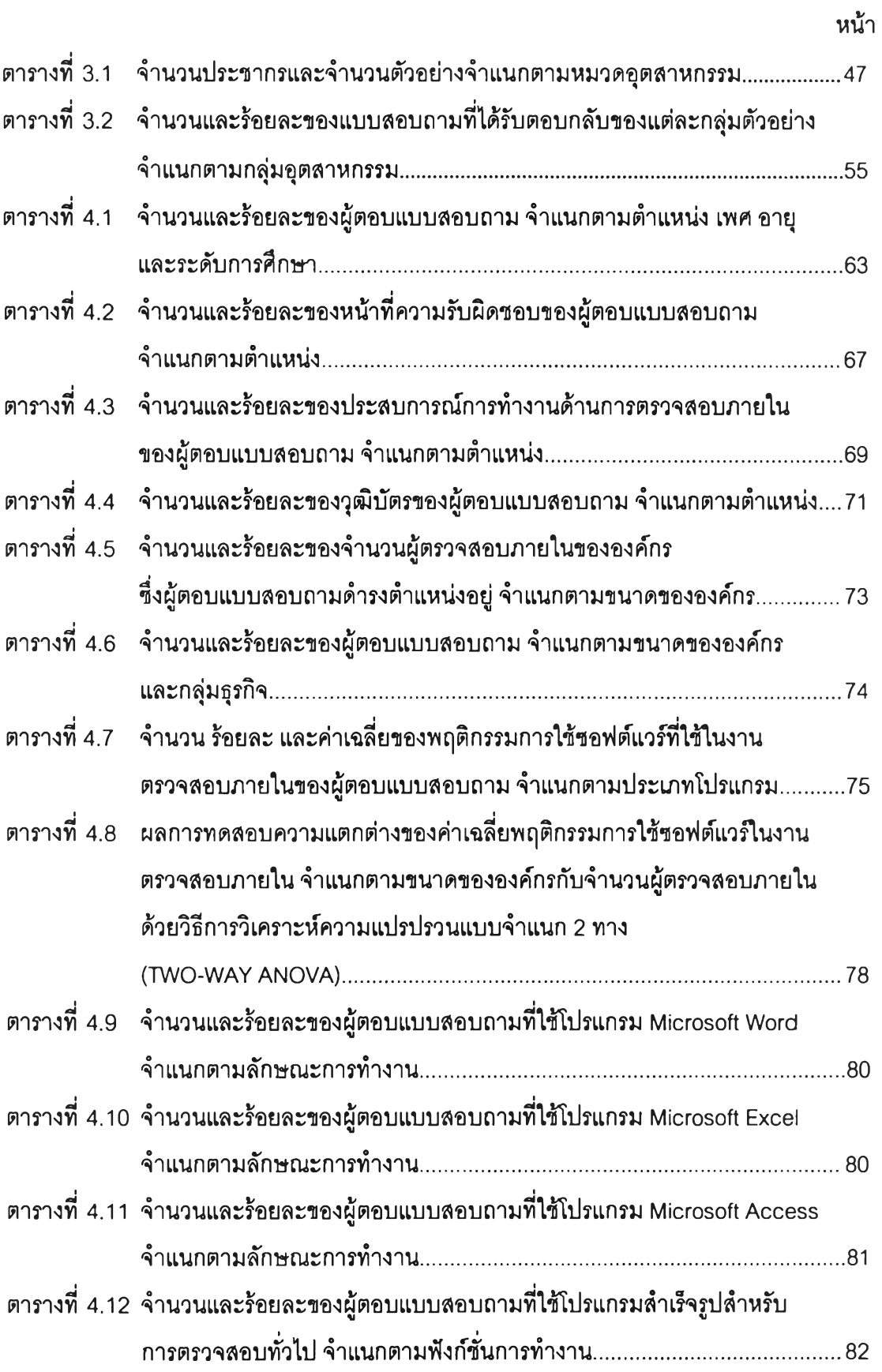

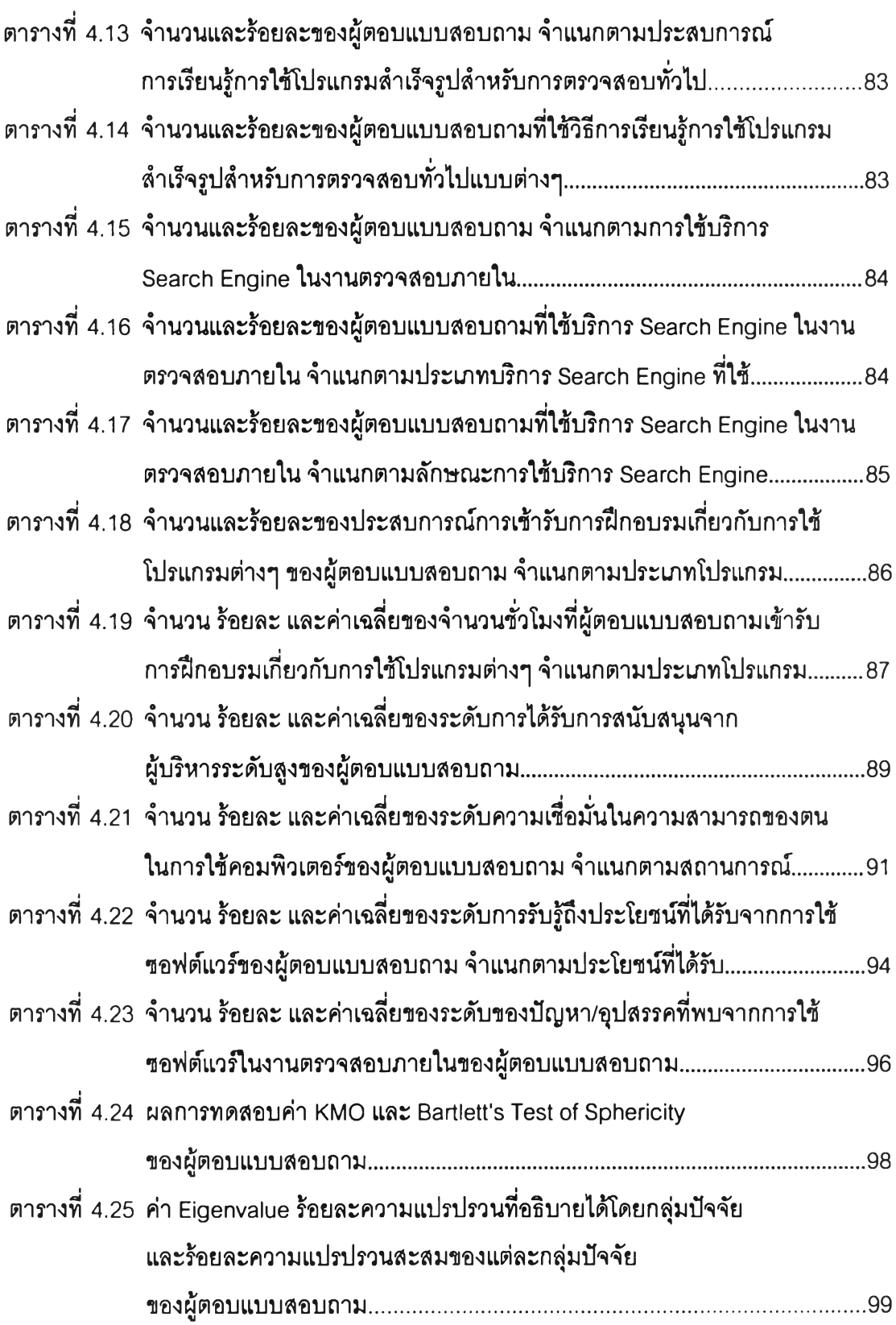

 $\overline{a}$  and  $\overline{a}$ 

ល្វ

**หน้า** 

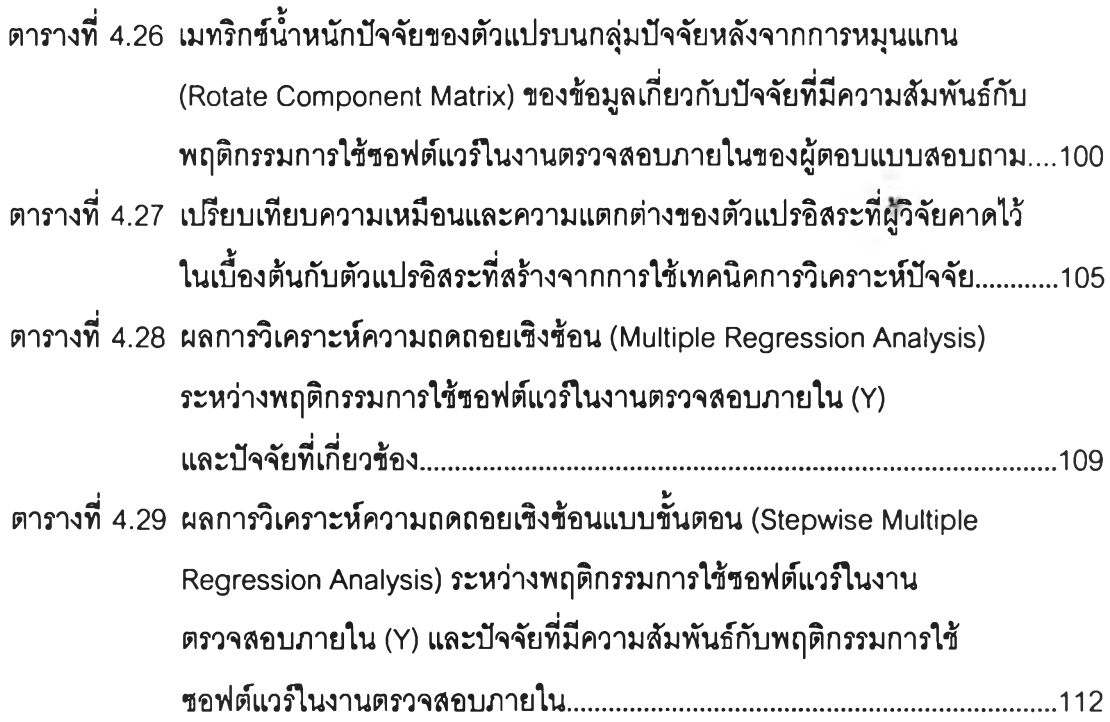

# **สารบญภาพ**

 $\sim$ 

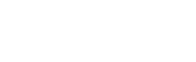

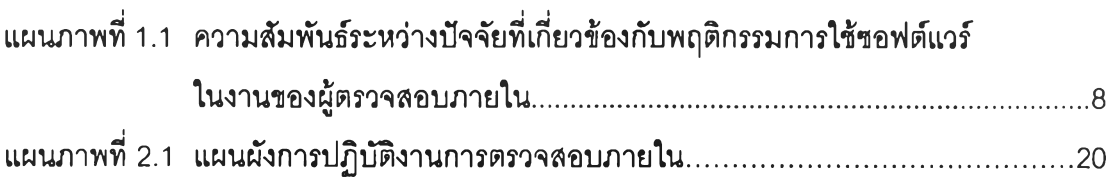

### $\mathfrak{y}$

**หน**